## **CORRIERE DELLA SERA**

**IL MINISTRO BUSSETTI** «Prof regionali? Idea virtuosa»

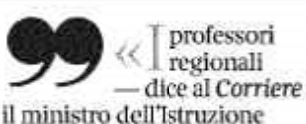

Marco Bussetti — sono<br>un'opportunità. No ad altri fondi per la scuola», a pagina 15

di Gianna Fregonara

## **Primo piano III governo**

### L'intervista

di Gianna Fregonara

ella bozza della legge di Bilancio ci sono 1.300 assunzioni di ricercatori universitari di tipo B e la riforma dell'alternanza scuola-lavoro, che dovrebbe portare a risparmiare qualche decina di milioni di euro. Ma il ministro Marco Bussetti spera di riuscire a strappare 100 milioni di aumento del Fondo di finanziamento ordinario delle Università (sono 7 miliardi all'anno in totale) e 50 milioni per nuove borse per gli specializzandi in Medicina: «Ho scritto a Conte e Tria, speriamo di poterli inserire già nella bozza finale. Altrimenti, faremo un emendamento in Parlamento»

Ministro, però non c'è un vero capitolo «istruzione e ricerca» nel bilancio, né investimenti significativi. È la prima volta da molti anni per un Paese come il nostro che già per la scuola e l'Università spende in percentuale soltanto più di Romania, Irlanda e Bulgaria e che per l'anno prossimo prevede una discesa della spesa dal

# $\ll$ I prof regionali? Lombardia e Veneto me li chiedono E un'idea virtuosa»

## Bussetti: la scuola non ha bisogno di altri fondi

### 3,6% del Pil al 3.5.

«Nella legge di Bilancio non ci sono tagli: i 110 milioni tare». di risparmi previsti saranno in parte coperti con i fondi dell'alternanza, la cui riduzione non è stata pensata per tagliare ma per organizzare in modo migliore le esperienze degli studenti, e ottimizzando alcuni servizi. Nella manovra ci sono anche provvedimenti importanti come la riforma del reclutamento degli insegnanti. Dal prossimo concorso non avremo più gli "idonel": o passi il concorso e sei abilitato per il biennio di durata del bando o devi rifare il concorso. Sarà la fine dei ricorsi. Avvieremo anche tre cicli di formazione specialistica per 40 mila posti di insegnante di sostegno, 14 mila per il 2019 e gli altri in tre anni: cerchiamo di porre fine ai problemi per i ragazzi disabili».

### Fondi aggiuntivi, niente.

«Non chiederemo più soldi, non è detto che per migliorare servano più finanziamenti: la scuola deve diventare efficiente con quello che ha. Come diceva mia nonna: ci si scalda con la legna che si sorse durante l'iter parlamen-

Intanto Veneto e Lombardia hanno presentato la nuova bozza di Intesa per l'autonomia differenziata e chiedono di poter «regionalizzare» professori e presidi, che diventerebbero dipendenti della Regione e non più dello Stato. Lei è d'accordo?

«È il modello che già esiste in Trentino, dunque non è nuovo. Comunque su questa loro richiesta c'è un dibattito in corso. L'aspetto positivo è che le due regioni promettono di mettere più risorse per gli stipendi degli insegnanti».

Questa proposta però non era stata accolta nell'intesa firmata tra Veneto e governo Gentiloni dopo il referendum del 2017.

«Sarà un cammino sicuramente lungo, ma potrebbe essere un'opportunità, un modello anche virtuoso di gestione più capillare delle scuole. Ci dovrebbe comunque essere una lunga fase transitoria in cui gli insegnanti potrebbero passare alla Re-

Data 25-10-2018 Pagina 1 Foglio  $1/2$ 

ha. Ma cercherò di trovare ri- gione su base volontaria. I programmi e gli ordinamenti restano invece allo Stato e non dimentichiamo che tutto deve essere fatto dentro i limiti della Costituzione».

> Ma i nuovi insegnanti dal prossimo concorso in poi — saranno dipendenti della Regione?

«Vedremo, è ancora tutto da definire»».

I sindacati, per esempio, sono già contrari: in breve ci potrebbero essere due sistemi scolastici, quello regionale e ricco al Nord e quello statale più lento, povero e inefficiente del Centro-Sud.

«I livelli delle prestazioni di servizio devono essere garantiti ovunque allo stesso modo. Bisogna guardare avanti quando si fanno delle scelte ma prenderemo decisioni condivise. Del resto la Sanità è già regionale».

Non che il modello sia impeccabile. A proposito di Sanità, quanti saranno i posti per Medicina l'anno prossi $ma<sup>2</sup>$ 

«Almeno 11 mila, spero 12 mila. Ma io voglio soprattutto aumentare le borse per le spe-

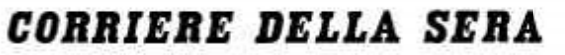

cializzazioni: con duemila borse in più - costo 50 milioni - potremo permettere a vuole cambiare come sarà a tutti i laureati di specializzar-

Sl» E il test di Medicina che lei settembre dell'anno prossisom

Il sostegno

«Dal 2019 cambieranno le domande: non più quesiti astrusi ma test realmente selettivi che testino le compe-

 $2/2$ Foglio tenze nelle materie di indirizzo e facciano emergere anche le capacità relazionali dei can-

25-10-2018

Data

Pagina

didati».

1

**CIRPRODUZIONE RISERVATA** 

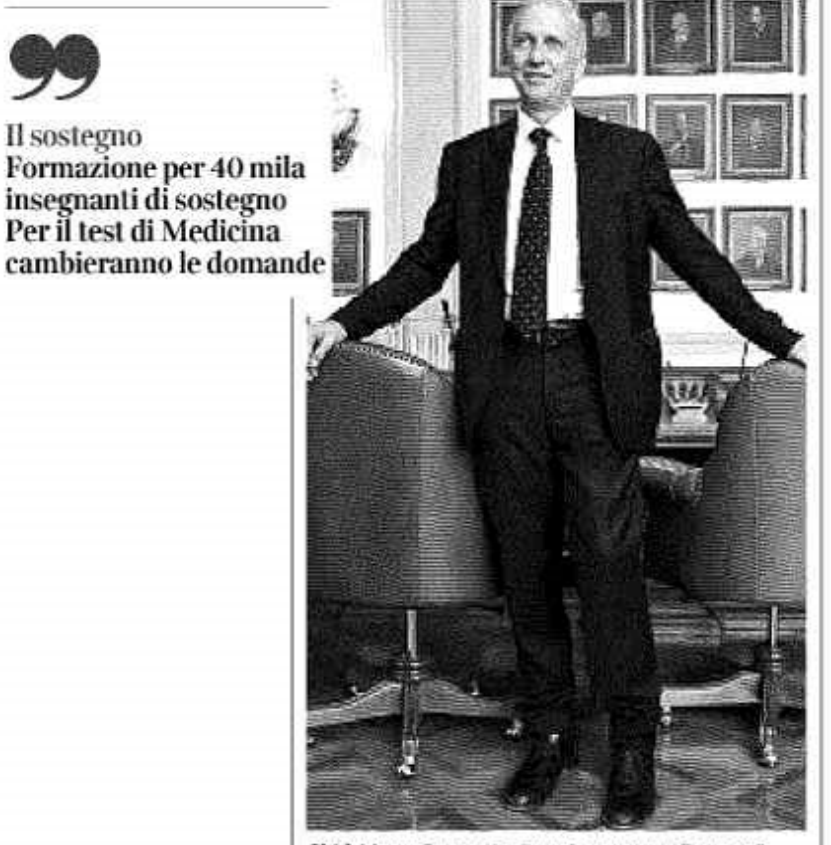

Chi è Marco Bussetti, 56 anni, ex provveditore agli Studi di Milano, è ministro dell'Istruzione in quota Lega

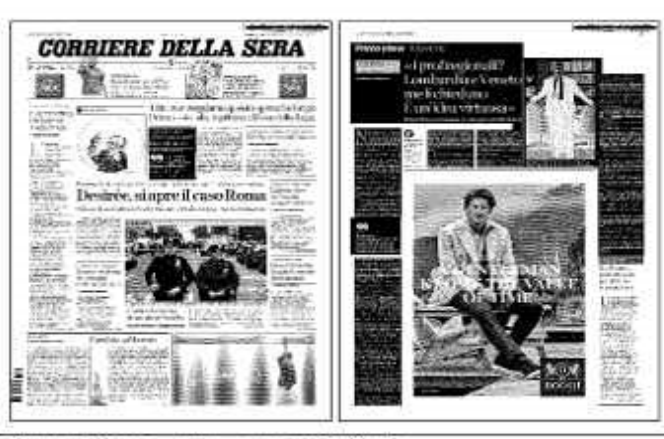

Ritaglio stampa ad uso esclusivo del destinatario, non riproducibile.